GLOUUI9-3 , he s  $1.77782$ 锰 "I  $03/1/77~(\nu$ *-,T*  03/11, 77 18:18:05<br>: IQ, 3, 24, 7, 30, 9, 28  $\sim$ Ramm -:IO.8.18,1(),12  $:$  RW $:$  8,10 JSS 116 | Data andys :QUE,XDISP3/ISR [m. 6 mm)  $*$  INPUT CD:  $\theta$   $\theta$ <sup>1</sup>13 () o 28 o ) (:l i) 3 2 to to 12007: INTAP:8(77,1<del>-,</del>) ROSOOGF29 (7-000 4Y *( Dr> V /*  (IFTTY Dennitz Plot on 5TA 2 (415,5) ~--;:;':::';"-;--·-··-r ~'- .--... ---.... *(\(1)1)/\/ 7(/1-* 7. I )  $\frac{1}{\sqrt{1-\frac{1}{\sqrt{1-\frac{1$  $GETTY$  PLOT OF VALUES  $\frac{L_{1}EITY FLOI or UNCCS}{FOR STA L (PMMES W,E,S)}$ --------------~~"--------- --- Station 2 Computer Plots Depths; 1=2000 ft. 2=4000 ft. 3=6000 ft.  $4=88880$ ft.

Hit FOCUS HYPUT TYPE & (ERSED ON NYPO RUN 1 OF 2/10/77):

MX-20, MY-20; MZ- 5; MY1= 1; MY2=20; MX1= 1; MX2=20; MZ1= 1; MZ2= 5

PLTXZ= 0, PLTXZ1= 0, PLTXY= 1, PLTXY1= 0, PLTYZ= <mark>0, PLTYZ1= 0, INFIL=28, IBGR= 0, JFILE= 0</mark><br>3/2, INFILX= 0, JFILEX= 0 王子

سلملم

 $STR:$ 28 26  $24$ 

> UNADJ MAX= 3241, BACKGRD= 0, ADJ MAX= 3241, ADJ MIN +

Program Mox not ret (: Max = FOCOS Max)

 $F0(155.147:70)$ <br> $T5.144:0$  (mg)

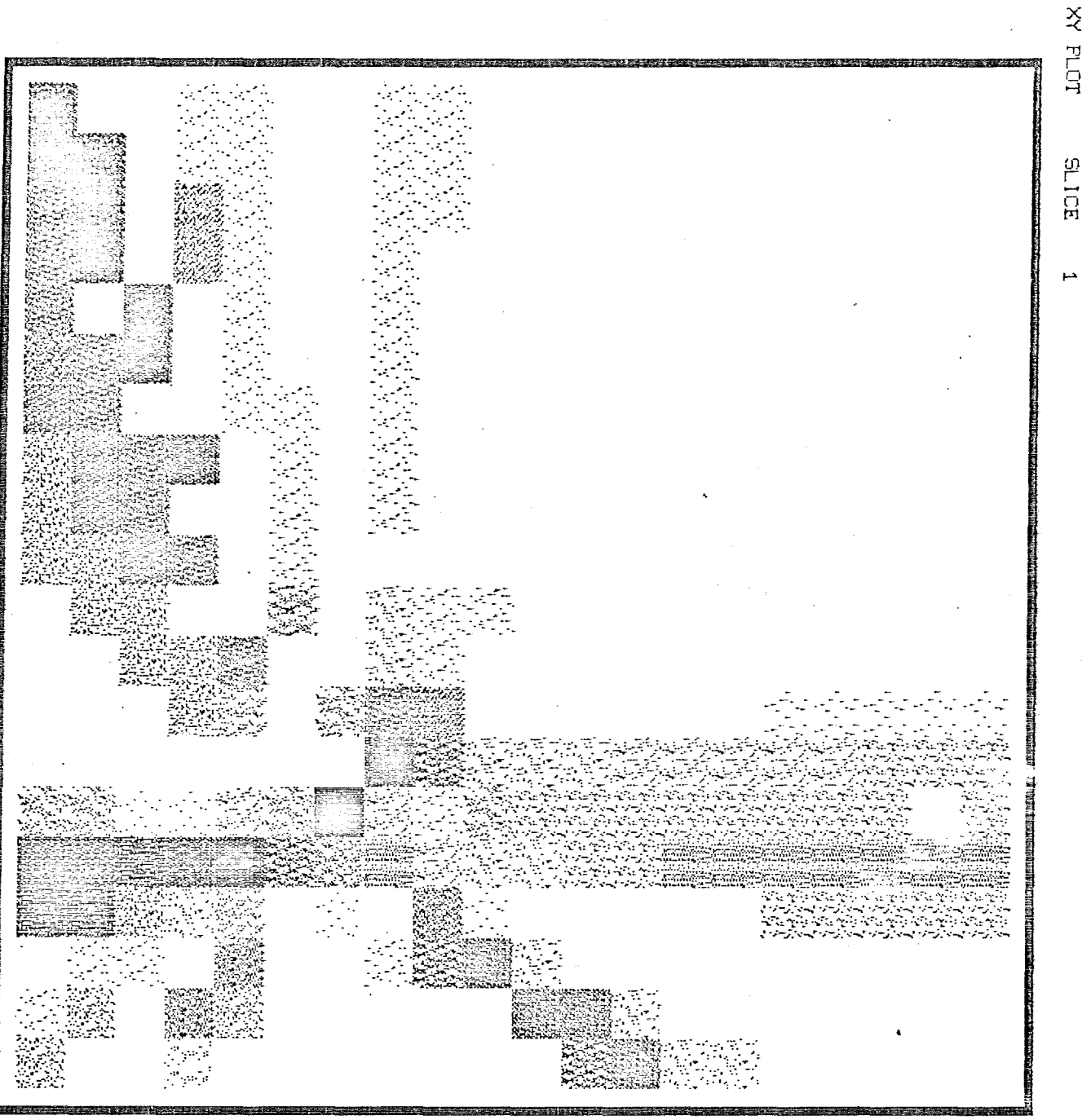

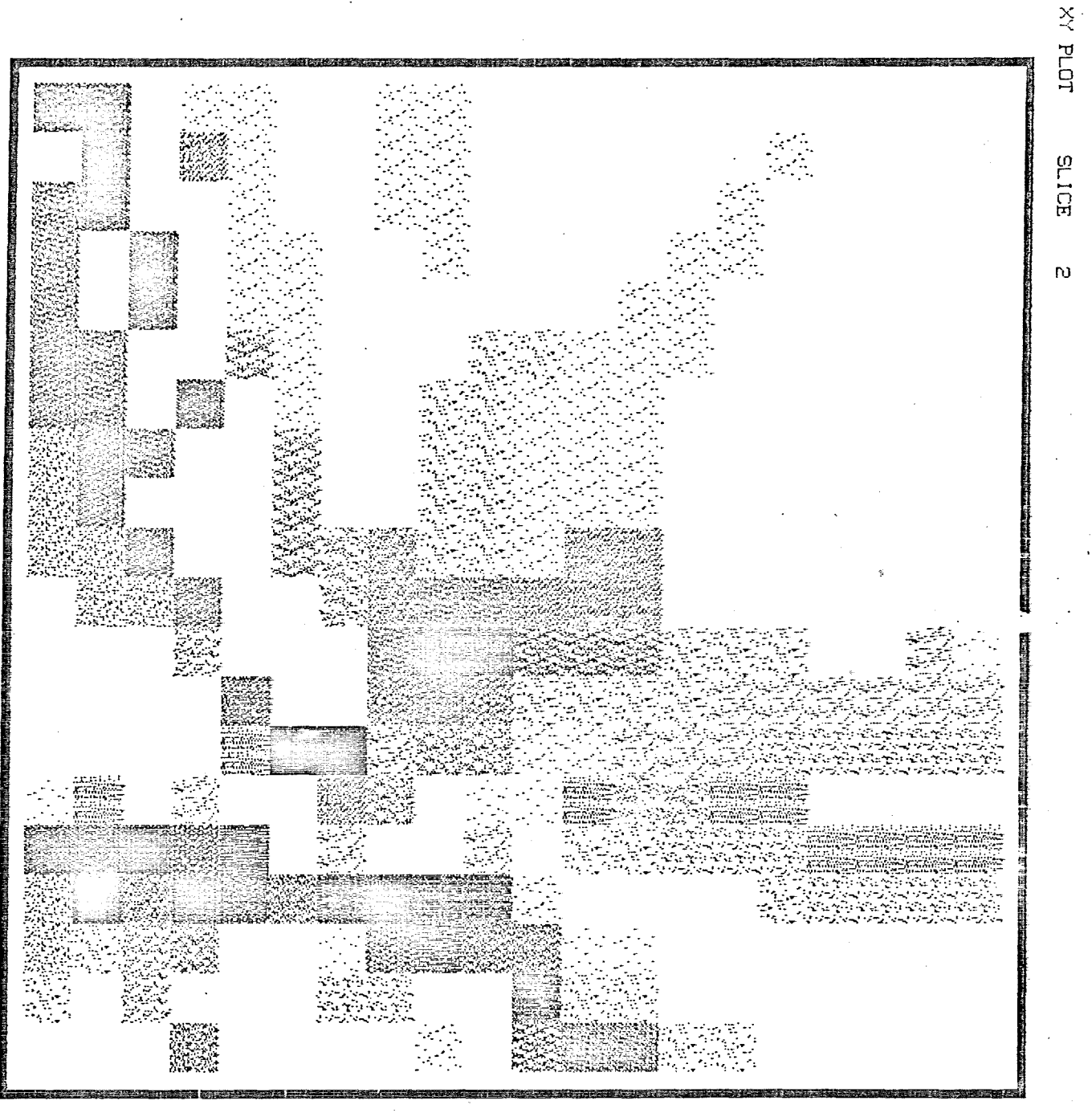

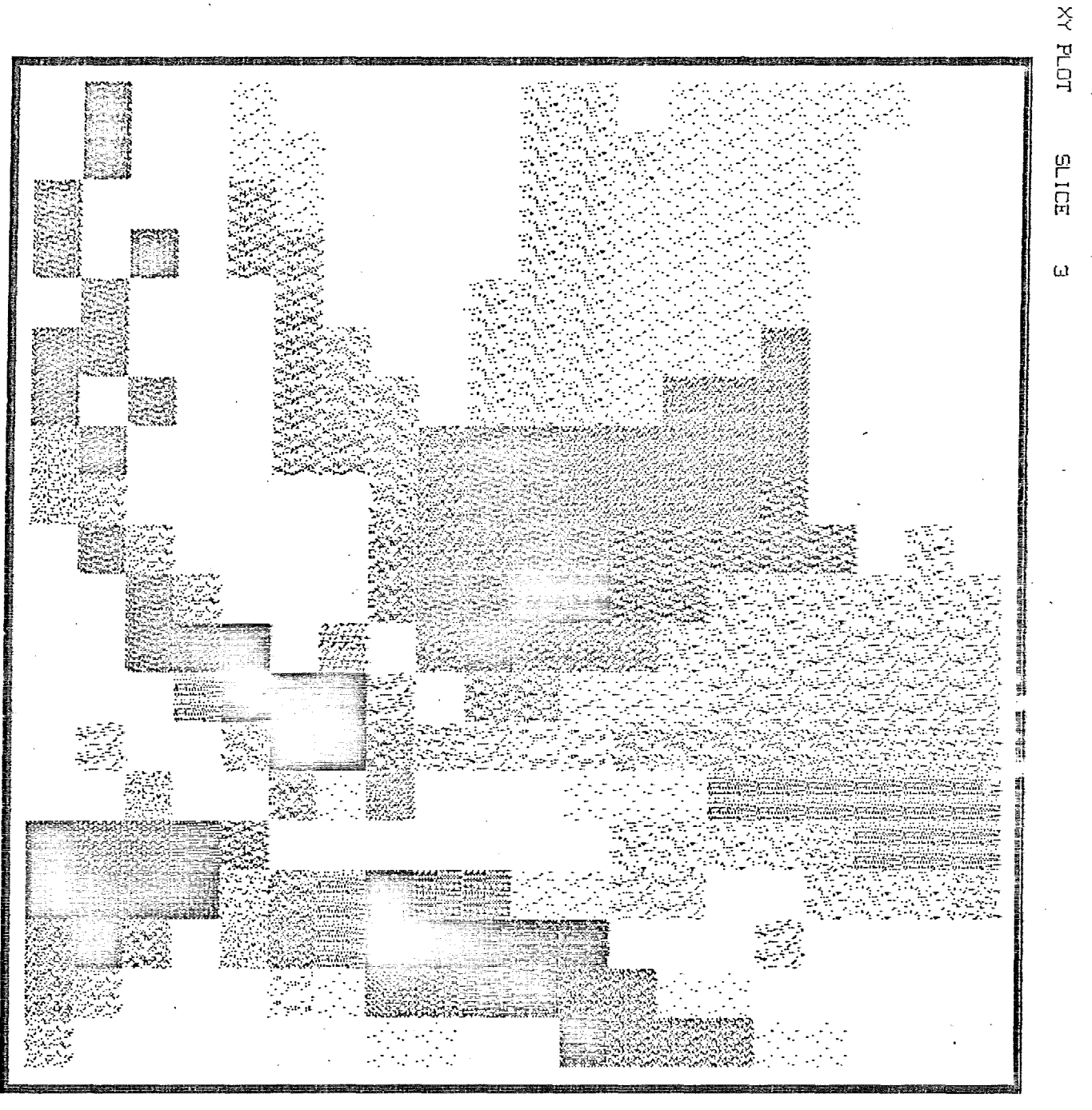

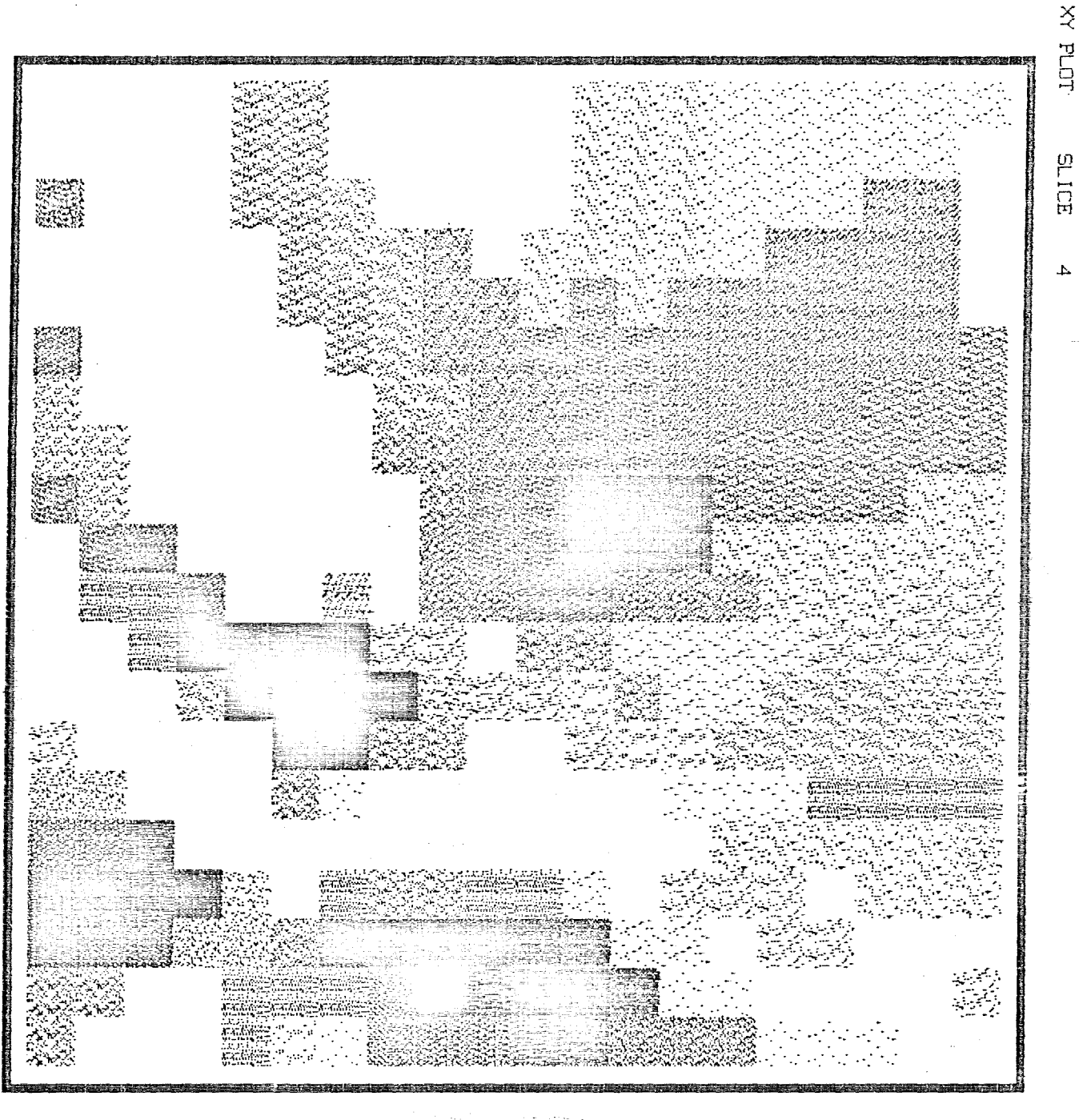

 $\bar{\alpha}$ 

<del>e de conceptual</del>o

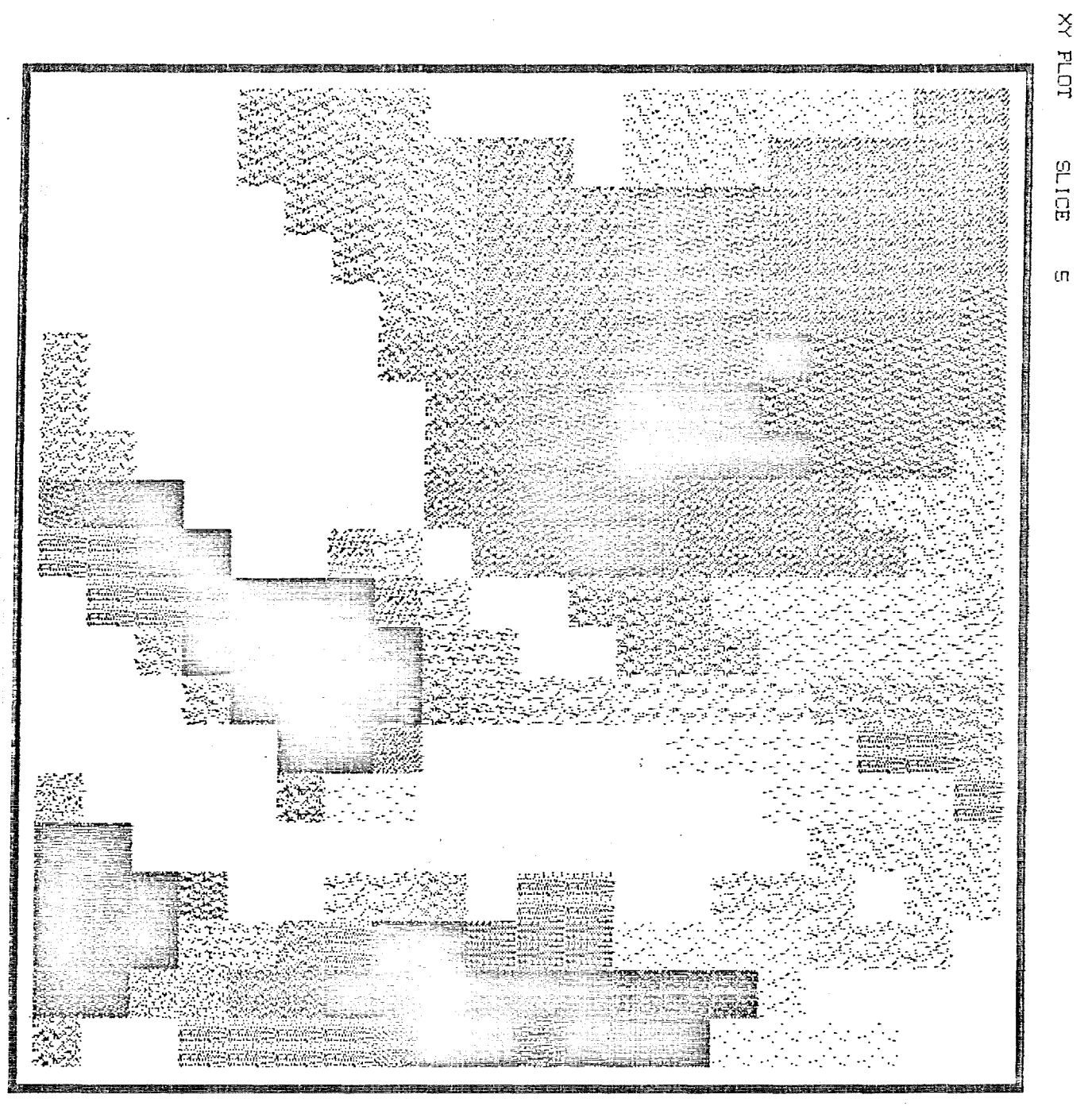